## **نکات لازم برای تايپ موثر و مناسب:**

- .١ املای صحيح کلمات
- .٢ رعايت فاصلهی مناسب (نه کم و نه زياد) بين کلمات مستقل.

مثال: غلط: هوا سردو برفی است. درست: هوا سرد و برفی است.

.٣ رعايت فاصلهی مجازی يا نيم فاصله بين کلمات مرکب: مثال: می شود Å میشود يا کتابها Å کتابها

Ctrl+Space يا Ctrl+Shift+4 کمک با

توجه: نحوهی ايجاد کليد ميانبر برای نيم فاصله استفاده از پنجرهی زير است:

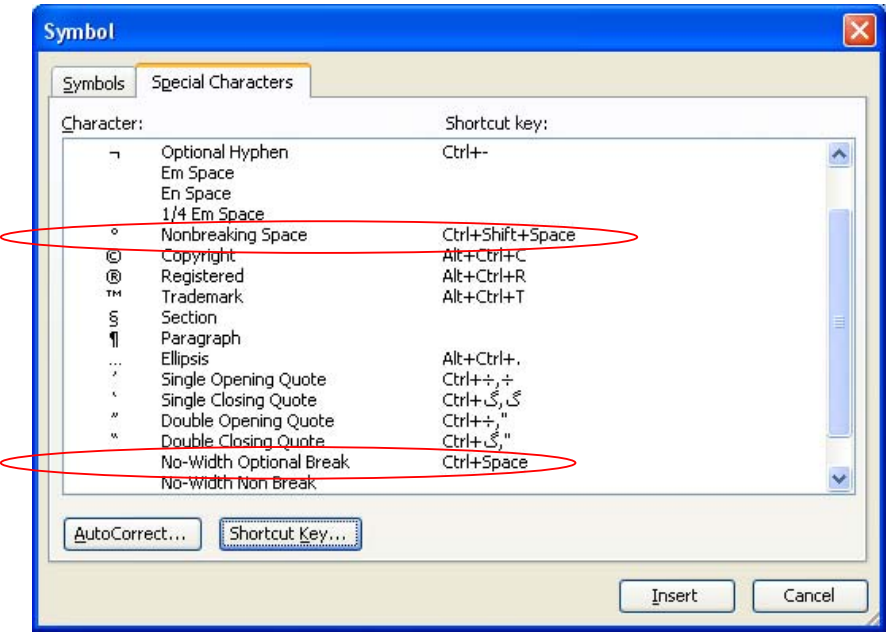

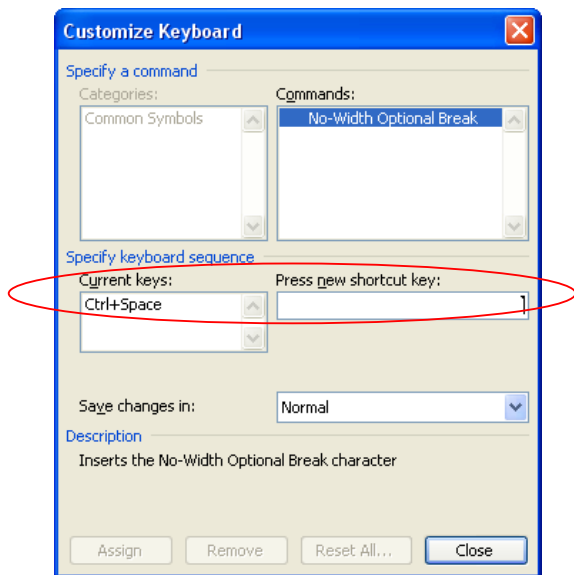

- .۴ برخی علائم که معمولاً بر روی صفحه کليدها وجود ندارند:
	- (Shift+T) Å (،) ويرگول .أ
	- ب. نقطه ويرگول (؛) Å) Y+Shift (
	- ج گيومه («و ») ← (Shift+K و Shift+K)
		- د. ــَــ (فتحه) Å A+Shift
		- ه. ـــُـ (ضمّه) SÅ+Shift
		- و. ـــِـ (آسره) Å D+Shift
		- $Shift+Q \leftarrow$  (تنوين فحه) $Q \leftarrow$
		- ح. ـــٌـ (تنوين ضمّه) WÅ+Shift
		- ط. ـــٍـ (تنوين آسره) EÅ+Shift
- ۵ برای قرار دادن همزه، از كليدهای تركيبی زير استفاده كنيد:
- أ. أ (الف به همراه همزه در بالا) Å N+Shift
- ب. إ (الف به همراه همزه در پايين) BÅ+Shift
	- ج. ئ (همزه بر روي "ی") Å آليد M
	- د. ء (همزه در آنار حرف) Å M+Shift
- .۶ ايجاد کشش در کلمه Å J+Shift) مثال: توانا Å توانــــــا)
- .٧ بعد از هر جملهای نقطه، نقطه ويرگول، ويرگول، علامت تعجب يا علامت سوال گذاشته میشود. دقت کنيد که قبل از اين اين علايم نبايد فاصله گذاشته شود و لذا اين علايم به جمله میچسبند. ولی پس از آنها بايد يک فاصله ايجاد شود.
	- مثال: غلط: هوا گرم است **،** به خانه برويم **.**

درست: هوا گرم است**،** به خانه برويم**.** 

- .٨ قبل باز شدن علامت پرانتز، گيومه، نقل قول، ابرو و کروشه يک فاصله ايجاد میشود ولی کلمهی بعد از آن به آن میچسبد يعنی فاصلهای وجود ندارد.
	- مثال: غلط: علی **( پدر حسن )** ديروز به سفر رفت. درست: علی **(پدر حسن)** ديروز به سفر رفت.
- .٩ بعد از بسته شدن علامت پرانتز، گيومه، نقل قول، ابرو و کروشه يک فاصله ايجاد میشود ولی کلمهی قبل از آن به آن میچسبد يعنی فاصلهای وجود ندارد. (مشابه مثال قبل)
	- .١٠ برای ترازبندی يک خط بدون اينکه يک پاراگراف جديد ايجاد کنيد(يعنی به جای استفاده از دکمهی Enter (از دکمههای Enter+Shift استفاده شود.

**مثال**:

الف. به هر حال اين راهنما به درد افرادی میخورد که بخواهند تايپ فارسی انجام دهند. لذا موارد زيادی را بايد مد نظر قرار گيرد.

ب. بسـه هسـر حسـال ايسـن راهنمـــا بـــه درد افـــرادی مــــهخـــورد کـــه بخواهنـــد تايسـب فارســــی انجام دهند. لذا موارد زيادی را بايد مد نظر قرار گيرد.

در جملهی دوم (ب) بالا، بعد از کلمهی "تايپ فارسی" از Enter+Shift استفاده شده است. .١١

**تايپ ١٠ انگشتی** 

با دقت به کی بورد نگاه کنيد . دو تا از دکمه های صفحه کليد بر روی خود برجستگی های کوچکی دارند که وجود آنها به شما کمک می کند تا موقعيت اين دو دکمه را حتی در تاريکی يا بدون نگاه کردن نيز بتوانيد پيدا کنيد . دکمه های مذکور ، حروف Fو J می باشند . انگشت اشاره دست راست خود را روی حرف J و انگشت اشاره دست چپتان را روی حرف F بگذاريد.

دو انگشت سبابه خود را روی دکمه Space مستقر نموده و ۶ انگشت باقيمانده را به ترتيب روی دکمه های کنار حروف F و ل بگذاريد ( البته بدون فشردن دکمه ها ) . با مستقر شدن دستتان در اين حالت ، موقعيت تمامي ديگر کليدها، نسبت به اين ۸ کليد رديف وسط ، قابل پيدا کردن می باشد.

حالا ، برای تايپ کردن ، هر کليدی را که می خواهيد فشار دهيد بايد از ميان ۸ انگشت رديف وسط ، فقط يک انگشت که بـه آن دکمه نزديکتر است از جای خود بلند شده ، کليد مذکور را فشرده و دوباره به جای خود بازگردد . پس از بازگشت انگشت بѧه موقعيت اوليه ، انگشت بعدی جهت فشر دن دکمه بعدی از جای خود بلند شده ، دکمه ر ا فشر ده و بـه جـای خـود بـاز مـی گـردد . همين طور ، هر دکمه ای را که می خواهيم فشار دهيم ، فقط يک انگشت برای فشر دن آن از جای خود حرکت کرده ، آن کليد را فشرده و دوباره به جای خود باز می گردد.

در شروع کار، ممکن است اجرای اين روش ، کمی برايتان دشوار بوده و يا احساس کنيد، روش کندی است، اما فراموش نکنيد که به مرور زمان آنقدر در اين کار ماهر خواهيد شد که سرعت نوشتنتان با صفحه کليد چندان فرقي با سرعت نوشتن بـا خودکار نخواهد داشت.

کليات ماجرا همين بود ، اما يادتون باشـه کـه ميزان سرعت و مهارت شما در تايپ کـامپيوتری فقط و فقط بستگی بـه ميزان تمرين و تجربه تون داره . چنانچه زمانی برسه که بتونين ١٨٠ حرف در دقيقه تايپ کنين ( بـا احتساب کسر ۵ حرف بـه ازای هر غلط ) ، يعنی شايستگی دريافت مدرک بين المللـی اين رشته رو داشته و از نظر سازمان فنـی و حرفه ای کشور ، يـک تايپيست حرفه ای به شمار می آيين . پس اگه اين مهارت رو فرا گرفتين بايد به خودتون ببالين

به ياد هم داشته باشين مدت دوره آموزش تايپ حرفه ای ، به طور معمول در آموزشگاه های فنی و حرفه ای ۴ ماهـه کـه گـاهی بيشتر هم مي شه . متن فوق ، محتوای يک دوره ۴ ماهه رو در يه جلسه آموزش مي ده ، پس در صورت ياد نگرفتن از خودتون نا اميد نشين